# <span id="page-0-0"></span>How To

Master Software Engineering

- S. Paule,
- D. Schindler,
- K. Schneider
- October 9, 2023

**FIUS** 

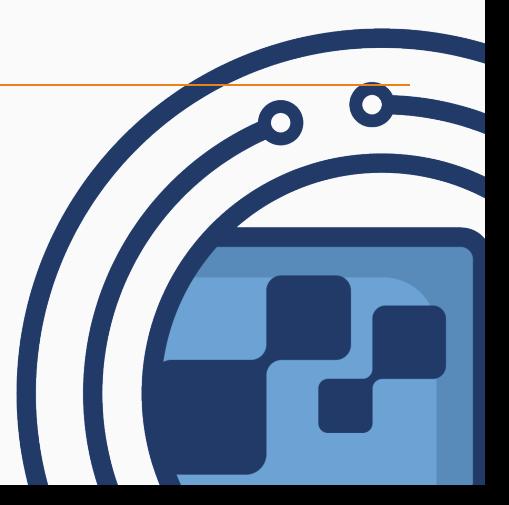

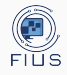

**[Fachbereich](#page-2-0)** 

## [Fachgruppe Informatik](#page-5-0) [\(FIUS\)](#page-5-0)

[Studium im Überblick](#page-8-0)

[MISC](#page-21-0)

[Letze Worte](#page-38-0)

<span id="page-2-0"></span>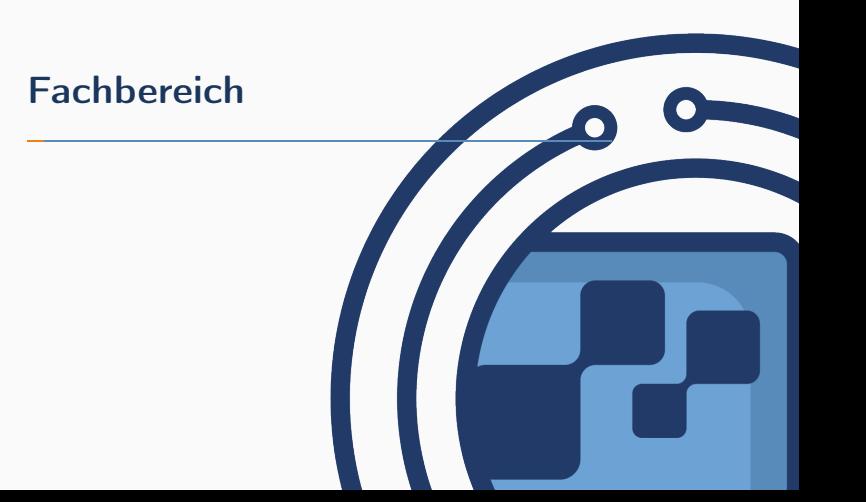

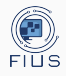

- Fakultät 5: Informatik, Elektrotechnik und Informationstechnik
- Wichtige Personen:
	- Dekan: [Prof. Dr. rer. nat. Ilia Polian](https://www.f05.uni-stuttgart.de/fakultaet/personen/Polian/)
	- Prodekan: [Prof. Dr.-Ing. Steffen Becker](https://www.f05.uni-stuttgart.de/fakultaet/personen/Becker-00001/)
	- Studiendekan: [Herr Prof. Dr.-Ing. Andrés Bruhn](https://www.f05.uni-stuttgart.de/fakultaet/personen/Bruhn/)
	- Prüfungsausschussvorsitzender: [Prof. Michael Pradel](https://www.iste.uni-stuttgart.de/de/institut/team/Pradel/)
	- Fachstudienberatung: [Dr. Katrin Schneider](https://www.f05.uni-stuttgart.de/fakultaet/personen/Schneider-00001/)
	- Studiengangsmanagerin: [Dr. Katrin Schneider](https://www.f05.uni-stuttgart.de/fakultaet/personen/Schneider-00001/)

## Andere Studiengänge

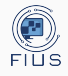

- Informatik (B.Sc., M.Sc.)
- Software Engineering (B.Sc., M.Sc.)
- Artifical Intelligence and Data Science (M.Sc.)
- Medieninformatik (B.Sc.)
- Data Science (B.Sc.)
- Computer Science (M.Sc.)
- Maschinelle Sprachverarbeitung (B.Sc.)
- Computational Linguistics (M.Sc.)
- Beteiligt an
	- Wirtschaftsinformatik (B.Sc., M.Sc.)
	- Infotech (M.Sc.)
	- SimTech (B.Sc.)
	- Autonome Systeme (M.Sc.)
- Einzelne Lehrveranstaltungen in vielen Studiengängen

# <span id="page-5-0"></span>[Fachgruppe Informatik](#page-5-0) [\(FIUS\)](#page-5-0)

## Aufgaben

- Prüfungsverleih
- Schließfachverleih
- Studienberatung
- Vertretung in Gremien
- Mailinglisten
- Spieleabende,
- Hackathons
- ...

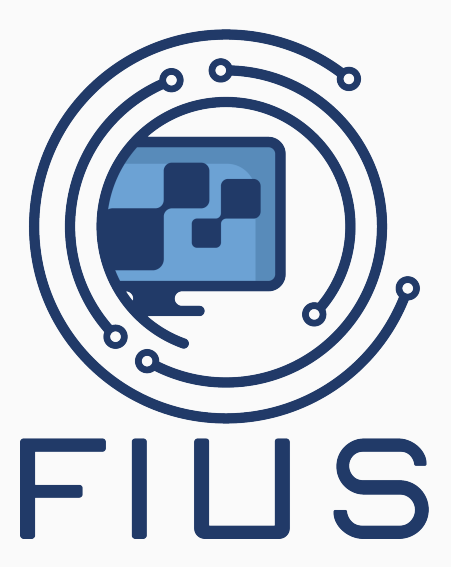

## Mitmachen

- Ohne Studierende keine Studierendenvertretung
- Wenn Viele mithelfen ist's für den Einzelnen nicht viel
- Vorbeischauen, dazusetzen, Arbeit kommt von selbst
- Fachgruppensitzung: Dienstag, 13:10 - 14:00 Uhr in 0.108

## Kontakt

- Raum 0.001 (offen ist, wenn jemand da ist)
- fs@fius.de
- [Website \(fius.de\)](https://www.fius.de)

<span id="page-8-0"></span>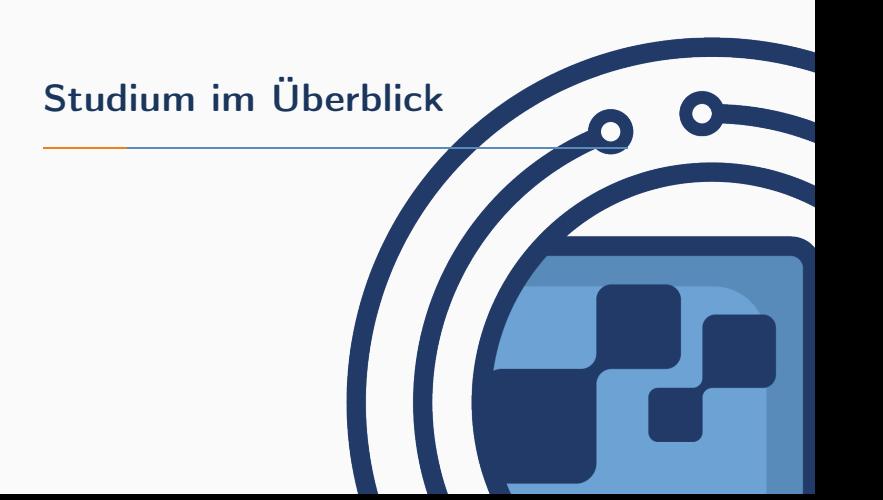

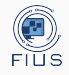

- Regelstudienzeit 4 Semester
	- 120 ECTS-Credits (Leistungspunkte "LP")
	- 30 LP pro Semester  $(= 900$  Stunden)
- Maximalstudienzeit 9 Semester
- Besteht aus Modulen
	- 1-2 Semester
	- Oftmals zusammengesetzt aus mehreren Veranstaltungen (Vorlesung + Übung)
	- LP werden nach komplettem Bestehen gut geschrieben

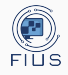

## • Zulassung

• Alles Gut!

## • Bedingte Zulassung

- Das Bachelorzeugnis oder eine Bestätigung des Bachelor Abschlusses muss nachgereicht werden
- Stichtag ist im C@mpus System einsehbar (Rückmeldesperre)

## • Zulassung mit Auflagen

- Module aus dem Bachelor müssen nachgehört werden
- Unbegrenzt Versuche, Note nicht Relevant
- Masterarbeit kann nicht begonnen werden so lange Auflagen noch offen sind

# Auflagen

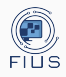

- Module aus dem Bachelor-Studiengang
	- Grundlagen, die für das Masterstudium als notwendig erachtet werden.
- Müssen komplett absolviert werden
	- Zeit für Scheinleistungen (Übungsabgaben oder Projekte je nach Fach einplanen)
- Note fließt nicht in den Master ein
	- Es gibt nur bestanden oder nicht bestanden
- Sind nicht als Fächer im Master anrechenbar bzw. nochmal benotet prüfbar
- Können theoretisch beliebig oft wiederholt werden
	- Achtung: Masterarbeit darf erst begonnen werden, wenn alle Auflagen bestanden sind
	- Achtung: 9 Semester maximale Studiendauer

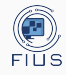

## **Master of Science Software Engineering**

## **Start im Wintersemester**

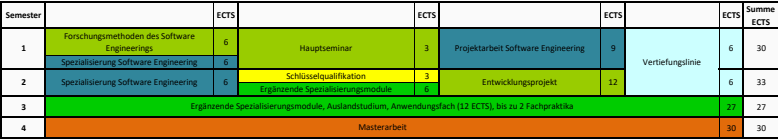

## **Start im Sommersemester**

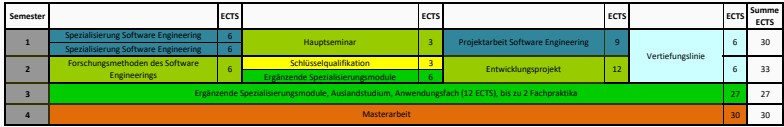

### **Legende**

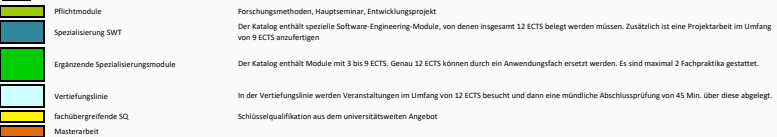

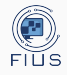

- Wissenschaftliches Erarbeiten eines Themenbereichs
	- Ca. 14 Teilnehmer pro Thema
- Jeder Teilnehmer bearbeitet eigenes Thema
	- Literaturrecherche
	- Ausarbeitung
	- Präsentation
- Anmeldung notwendig
	- über Bewerbungsverfahren
	- Mail beachten
	- Schnell Kontakt zu Verantwortlichen suchen

Anmeldung erfolgt bereits zum Ende des alten Semesters, d.h. im Sommer für das Wintersemester anmelden

• oft sind aber noch Plätze frei. Man kann sich also nachmelden

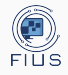

- Fachkombination für fachliche Tiefe
	- 12 ECTS aus kleinem Katalog
	- mündliche Prüfung a 45 min über alle 12 ECTS
- Beispiele Vertiefungslinien
	- Computational Imaging Systems [106870]
	- Rechnerarchitekturen und eingebettete Systeme [29370]
	- Softwareanalyse [100570]
	- Sprachverarbeitung [46460]
	- Theoretische Informatik und Wissenschaftliches Rechnen [29380]

# Katalog Ergänzende Spezialisierungsmodule

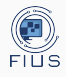

- Umfassender Katalog mit Wahlmodulen aus dem ganzen Fachbereich
- Fast alle Veranstaltungen sind auch alternativ über Vertiefungslinie prüfbar
	- Achtung: Veranstaltung entweder über Katalog ODER als VTL prüfbar, beides geht nicht
- Auf fachliche Tiefe und Breite achten
- Verschiedene Prüfungsformen bei Wahl irrelevant
- Umfasst Fachpraktika
	- Praktische, benotete Aufgabe(n), die über das Semester bearbeitet wird
	- Anmeldung notwendig (Mail beachten)
	- Maximal zwei ohne Genehmigung belegbar
	- Eines pro Semester belegbar
- Mit Genehmigung des PA: 12 LP aus B.Sc.-Modulen prüfbar (aber nur mit guter Begründung)

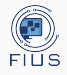

- Entwickeln eines Softwaresystems
- Selbstorganisiertes Team
	- $\bullet$  6 12 Studierende
- Zentrale Informationsveranstaltung gegen Ende jedes Semesters
- Anmeldung bzw. Bewerbung zum Projekt erforderlich

# Projektarbeit

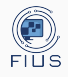

## Prozessanalyse

- Analyse eines Prozesses aus der Softwareindustrie
- Erarbeiten von Verbesserungsvorschlägen
- Dokumentation und Präsentation
- Teamarbeit (idR 3 Studierende)
- Dezentral
	- Beginn jederzeit möglich
	- Selbstständige **Organisation**

## oder SWT-Forschungsprojekt

- Angeleitete Forschung
	- Bachelorarbeit in klein
- Master Fachstudie
	- Evaluation / Gegenüberstellung mehrerer Technologien

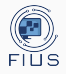

- Blick über den Tellerrand
- Zentrale Organisation und Vergabe
- Anmeldung erforderlich
	- Mehrstufiges Vergabeverfahren
	- Anmeldung via Campus
	- Anmeldung erfolgt bereits zum Ende des alten Semesters, d.h. im Frühherbst für das Wintersemester anmelden

Anmeldung erfolgt bereits zum Ende des alten Semesters, d.h. im Sommer für das Wintersemester anmelden

## 3. Semester

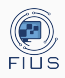

- Wahlbereich(e):
	- Veranstaltungen finden nicht immer statt (WS, SS, unregelmäßig, Blockkurse)
	- Ggf. hohe Prüfungsbelastung
- Anwendungsfach
	- Verschiedene Angebote zur Auswahl:
		- Mathe
		- BWL
		- IT der Automatisierungstechnik
		- Computational Linguistics
	- Nur Veranstaltungen aus einem Bereich wählen
	- Müssen genau 12 ECTS umfassen
- Auslandsstudium
	- Sehr frei bei Veranstaltungswahl unbedingt Platz im Wahlbereich lassen ...
	- Frühzeitig planen

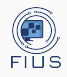

- 6 Monate Bearbeitungsdauer -> 30 Leistungspunkte (1 Semester)
- Prüfer im Fachbereich Informatik notwendig
- Voraussetzungen
	- 60 ECTS bestanden
	- Auflagen bestanden
- Dezentral
	- Kann jederzeit begonnen werden
	- Individuell organisiert
- Masterarbeit finden
	- Aushänge
	- Informatik Marktplatz in ILIAS
	- Mitarbeiter ansprechen oder anschreiben
	- Kommilitonen befragen

<span id="page-21-0"></span>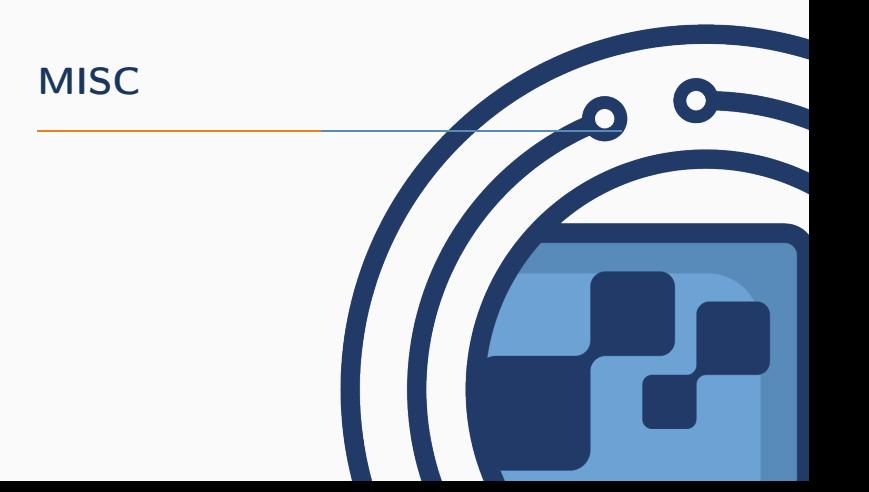

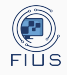

- Jeder hat seinen eigenen Stundenplan
	- Selber erstellen!
- Was müsst ihr alles hören
	- Studienverlaufsplan
	- Prüfungsordnung
	- C@mpus System
- Welche Veranstaltungen gibt es?
	- Modulhandbuch
	- C@mpus
	- Vorlesungsübersicht: [Link](https://www.f05.uni-stuttgart.de/informatik/studierende/master/Lehrveranstaltungen/23S/MSc-SWT-SE_23S.pdf)

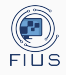

## • Zentrales Dokument über euer Studium

- Was dürft ihr?
- Was dürfen die Profs?
- LESEN!
- [Link](https://www.uni-stuttgart.de/universitaet/aktuelles/bekanntmachungen/dokumente/bekanntm_37_2022.pdf)

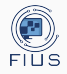

- Welche Veranstaltungen gibt es
- Zuordnung von Veranstaltungen zu Katalogen
- Modulinformationen wie
	- Modulverantwortlicher
	- Dozent
	- Prüfungsform
	- Vorleistungen
- Wird jedes Semester aktualisiert
- Im C@mpus zu finden
- Übersicht der Vorlesungen dieses Semester: [Link](https://www.f05.uni-stuttgart.de/informatik/studierende/master/Lehrveranstaltungen/23S/MSc-SWT-SE_23S.pdf)

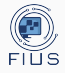

- Anmeldung über C@mpus
	- Mein Studium
	- Katalog auswählen
	- Fach auswählen
	- Vorlesung auswählen
		- (Manchmal muss man das für die Übung extra machen)
	- Bei Standardgruppe anmelden
- Man wird automatisch zum Ilias Kurs hinzugefügt
- **Achtung**: Das ist noch keine Verpflichtung ODER Anmeldung zur Prüfung!

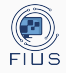

- Extra Prüfungsanmeldung in der Mitte des Semesters
	- Ausnahmen sind
		- Schlüsselqualifikation (Anmeldung zur Veranstaltung = Prüfungsanmeldung
		- Prozessanalyse
- Alle relevanten Informationen zu einem Fach werden in der ersten Vorlesung gesagt
	- hingehen!

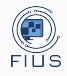

- Prüfungen müssen angemeldet werden, sonst können sie nicht abgelegt werden
- Anmeldung erfolgt über C@mpus System
- Nur im Anmeldezeitraum möglich
	- Offizielle Ankündigungsmail
	- Fachgruppe schreibt über studi-info
	- Prüfungsamt-Website
- Mündliche Prüfungen müssen zusätzlich beim Sekretariat des Dozenten angemeldet werden
	- Unterschiedliche Modi je nach Abteilung -> in der Veranstaltung aufpassen
- Achtung: Auch Prüfungen die man schreiben muss (krank, nicht bestanden) müssen angemeldet werden, sonst 5.0

# Prüfung

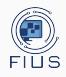

- Finden i.d.R. in der vorlesungsfreien Zeit statt
- Termine
	- Durch den Prüfer festgesetzt -> Vorlesung / Homepage
	- Durch das Prüfungsamt festgesetzt
		- Campus
		- Regelmäßig prüfen
- Bestandene Prüfungsleistungen können nicht wiederholt werden
- Nicht bestandene Prüfungsleistungen können 1x wiederholt werden
- Eine zweite Wiederholung ist nur in 3 Fällen zulässig
	- Nicht bei der Masterarbeit
- Mündliche Fortsetzung in den 3 Fällen der Zweitwiederholung (4.0 / 5.0)
- Wiederholungsprüfungen müssen innerhalb eines Jahres abgelegt werden

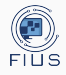

## • Bei mündlichen Prüfungen

- Note erfährt man direkt im Anschluss
- Protokoll schreiben in der Fachgruppe abgeben
	- Schokolade
	- Auch ihr profitiert von Protokollen
- Schriftliche Prüfungen
	- Aufsicht nach Exemplar für die Fachgruppe fragen, abgeben
		- Schokolade
- Zur Klausureinsicht gehen

## Prüfungsabmeldung

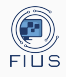

- Bis 7 Tage vor der Prüfung ohne Angabe von Gründen
	- Puffer einplanen, nicht alle Prüfungen sind online abmeldbar
	- Campus (wenn nicht online möglich: Prüfungsausschuss) [+ mündlich Sekretariat]
	- Optimalfall: Keinerlei Verpflichtungen
	- Gilt nur beim Erstversuch!
- $\bullet$   $\lt$  7 Tage vor Prüfung ohne ärztliches Attest:
	- Genehmigung durch Prüfungsausschuss erforderlich + gute Gründe
	- Beim Erstversuch: keine weitere Verpflichtung = als wenn man die Prüfung nie angemeldet hätte
	- Bei Wiederholung: Verpflichtung innerhalb eines Jahres abzulegen
- Rücktritt aus gesundheitlichen Gründen
	- Erfordert ärztliches Attest
	- Beim Erstversuch: keine weitere Verpflichtung  $=$  als wenn man die Prüfung nie angemeldet hätte
	- Bei Wiederholung: Verpflichtung innerhalb eines Jahres abzulegen
	- Formulare auf der Homepages des Prüfungsamt

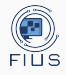

- Höchste Instanz in Prüfungsfragen
- Genehmigt Bachelor Veranstaltungen
- Entscheidet über die Anerkennung von Modulen (z.B. Auslandssemester)
- Entscheidet über Genehmigung von Anträgen der Studierenden

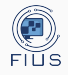

- Organisiert Prüfungen
	- Räume, Zeiten
- Verwaltet Prüfungsleistungen
- Zuständig für Prüfungsanmeldungen
- Zuständig für fristgerechte Prüfungsabmeldungen
	- Nur zentral organisierte Prüfungen -> keine mündlichen Prüfungen
- Entscheidet über Prüfungsrücktritte im Falle von Krankheit nach Ablauf der Frist
	- Forumulare sind entsprechend hier einzureichen
	- Mail an pruefungsamt@uni-stuttgart.de
	- Oder über das Kontaktformular

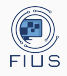

## [C@mpus](https://campus.uni-stuttgart.de)

- Langfristig das Tool für alles
- Derzeit:

Rückmeldeinformationen, Immatrikulationsbescheinigungen, Prüfungsan- und abmeldung

- Stundenplan, Modulübersicht
- Schlüsselqualifikation Anmeldung
- Anmeldung: st<Nr>@stud.uni-stuttgart.de

## [Ilias](https://ilias3.uni-stuttgart.de/)

- Vorlesungsunterlagen, Übungsunterlagen, Vorlesungsaufzeichnungen
- Kursbeitritt automatisch nach Anmeldung im Cmpus
- Anmeldung: st<Nr>

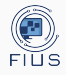

- Computerpools
	- Oftmals Referenzarchitektur
- Mail
- VPN
- LAN im Informatikgebäude
- Gebäudezugang\*
	- Privileg -> /! verantwortungsvoller Umgang /!
- Zugang kommt an die st-mail

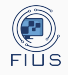

- studi-info
	- Relevante Informationen
	- Rückmeldung, Prüfungsanmeldung, Entwicklungsprojekt Anmeldung...
- studi-misc

...

- Vorträge, Messen, ...
- softies
	- Teamgesuche für Prozessanalysen, Entwicklungsprojekt Anmeldung,
- Alle Listen sind moderiert -> Kein Spam [Mailinglisten](https://fius.de/index.php/studierende/mailinglisten/)

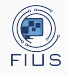

- Einschreibung für's nächste Semester
- Überweisen des Semesterbeitrags
- Frist i.d.R. 15. Februar, bzw. 15. August
- Siehe C@mpus bzw. Mails

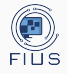

## • C@mpus

- <https://campus.uni-stuttgart.de/>
- Ilias
	- <https://ilias3.uni-stuttgart.de/>
- Vorlesungs Übersicht
	- [Link](https://www.f05.uni-stuttgart.de/informatik/studierende/master/Lehrveranstaltungen/23S/MSc-SWT-SE_23S.pdf)
- Prüfungsordnung
	- [https://www.uni-](https://www.uni-stuttgart.de/universitaet/aktuelles/bekanntmachungen/dokumente/bekanntm_37_2022.pdf)

stuttgart.de/universitaet/aktuelles/bekanntmachungen/dokumente/bekanntr

- Fachgruppen Website
	- <www.fius.de>

<span id="page-38-0"></span>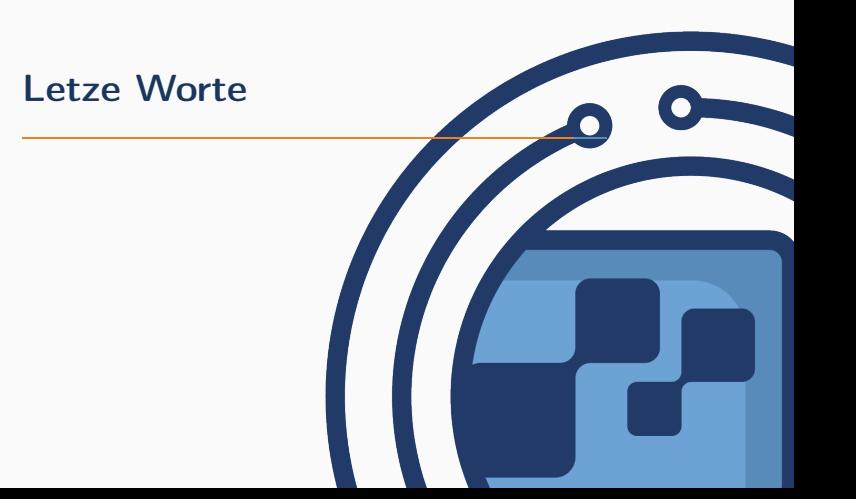

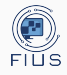

- Höre alles, glaube nichts
- Wichtige Informationen: schriftlich geben lassen
- Probleme kommunizieren
	- Dozenten
	- Mitarbeiter
	- Tutoren
	- Studiengangsmanagement
	- Fachstudienberater
	- Fachgruppe
- Fragen stellen
	- Master Telegram-Gruppe: [Link](https://t.me/+SwT5QJmn-UYyDpxj)
	- Master Software Engineering Telegram-Gruppe: [Link]( https://t.me/+PNuyKC5F_B81ZmEy)
	- fius@informatik.uni-stuttgart.de

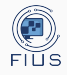

- Master planen
	- Vertiefungslinie
	- 3. Semester
	- Kataloge
- Stundenplan für dieses Semester erstellen
	- Veranstaltungen anschauen
	- Für Prüfungen entscheiden
- Hauptseminar organisieren
- In der Fachgruppe mitarbeiten!